# Package 'FuzzyResampling'

October 12, 2022

Type Package

Title Resampling Methods for Triangular and Trapezoidal Fuzzy Numbers

Version 0.4.2

Maintainer Maciej Romaniuk <mroman@ibspan.waw.pl>

#### **Description**

The classical (i.e. Efron's, see Efron and Tibshirani (1994, ISBN:978-0412042317) ``An Introduction to the Bootstrap'') bootstrap is widely used for both the real (i.e. ``crisp'') and fuzzy data. The main aim of the algorithms implemented in this package is to overcome a problem with repetition of a few distinct values and to create fuzzy numbers, which are ``simi-

lar'' (but not the same) to values from the initial sample.

To do this, different characteristics of triangular/trapezoidal num-

bers are kept (like the value, the ambiguity, etc., see Grzegorzewski et al. [<doi:10.2991/eusflat-](https://doi.org/10.2991/eusflat-19.2019.68)[19.2019.68>](https://doi.org/10.2991/eusflat-19.2019.68), Grzegorzewski et al. (2020) [<doi:10.2991/ijcis.d.201012.003>](https://doi.org/10.2991/ijcis.d.201012.003), Grze-

gorzewski et al. (2020) [<doi:10.34768/amcs-2020-0022>](https://doi.org/10.34768/amcs-2020-0022), Grzegorzewski and Romaniuk (2022) [<doi:10.1007/978-3-030-95929-6\\_3>](https://doi.org/10.1007/978-3-030-95929-6_3), Roma-

niuk and Hryniewicz (2019) [<doi:10.1007/s00500-018-3251-5>](https://doi.org/10.1007/s00500-018-3251-5)).

Some additional procedures related to these resampling methods are also provided,

like calculation of the Bertoluzza et al.'s distance (aka the mid/spread dis-

tance, see Bertoluzza et al. (1995) ``On a new class of distances between fuzzy numbers'') and estimation of the p-value of the one-sample bootstrapped test for the mean (see Lubiano et al. (2016, [<doi:10.1016/j.ejor.2015.11.016>](https://doi.org/10.1016/j.ejor.2015.11.016))).

Additionally, there are procedures which randomly generate trapezoidal fuzzy numbers using some well-known statistical distributions.

# Imports stats

URL <https://github.com/mroman-ibs/FuzzyResampling>

BugReports <https://github.com/mroman-ibs/FuzzyResampling/issues>

License GPL-3

Encoding UTF-8

RoxygenNote 7.1.2

#### NeedsCompilation no

Author Maciej Romaniuk [cre], Przemyslaw Grzegorzewski [aut], Olgierd Hryniewicz [aut]

<span id="page-1-0"></span>Repository CRAN Date/Publication 2022-03-21 09:40:02 UTC

# R topics documented:

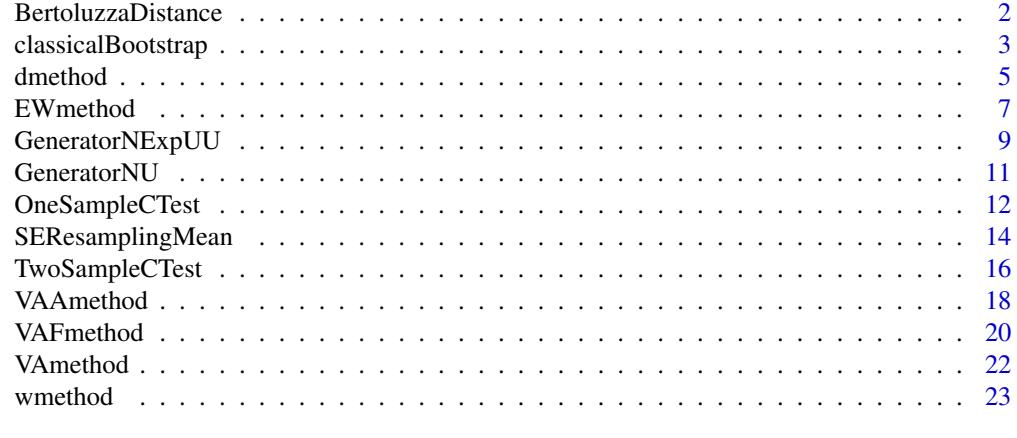

#### **Index** [26](#page-25-0)

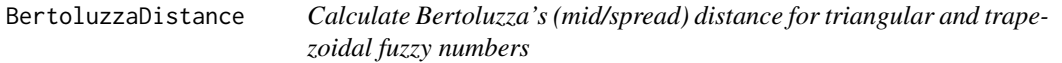

# Description

BertoluzzaDistance returns the Bertoulzza et al.'s (aka mid/spread) distance with the given weight theta between two triangular or trapezoidal fuzzy numbers.

# Usage

BertoluzzaDistance(fuzzyNumber1, fuzzyNumber2, theta = 1/3, increases = FALSE)

# Arguments

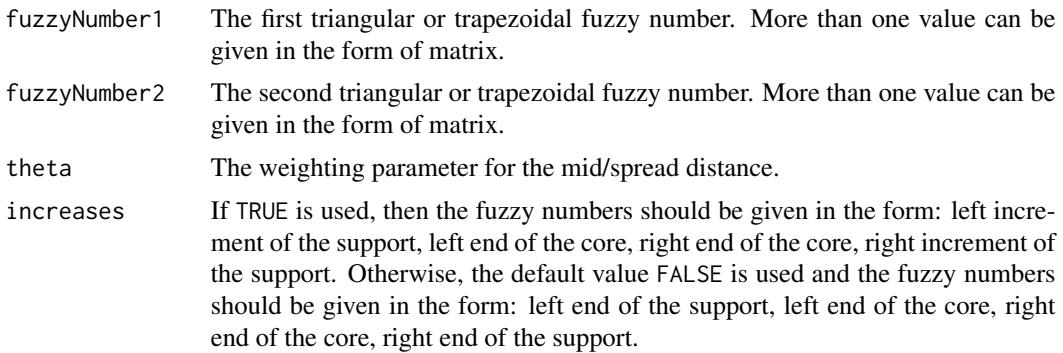

# <span id="page-2-0"></span>classicalBootstrap 3

#### Details

The input fuzzy values should be triangular or trapezoidal fuzzy numbers, given as a single vector or a whole matrix. In each row, there should be a single fuzzy number in one of the forms:

- 1. left end of the support, left end of the core, right end of the core, right end of the support, or
- 2. left increment of the support, left end of the core, right end of the core, right increment of the support.

In this second case, the parameter increases=TRUE has to be used.

The procedure calculates the mid/spread distance between two fuzzy values based on the weight theta, usually we have theta =  $1/3$  or theta = 1. The output is given as vector of distances.

# Value

This function returns vector of doubles related to the calculated distances.

# References

Bertoluzza, C., Corral, N., Salas, A. (1995) On a new class of distances between fuzzy numbers Mathware and Soft Computing, 2 (2), pp. 71-84

# Examples

```
# prepare some fuzzy numbers (first type of the initial sample)
```
fuzzyValues <-  $matrix(c(0.25, 0.5, 1, 1.25, 0.75, 1, 1.5, 2.2, -1, 0, 0, 2)$ , ncol = 4, byrow = TRUE)

# calculate the mid/spread distance between the first value

# (from the first row) and the second one (from the second row)

```
BertoluzzaDistance(fuzzyValues[1,],fuzzyValues[2,])
```
# calculate the mid/spread distance between the first value # (from the first row) and all of the values (from the first to the third row)

BertoluzzaDistance(fuzzyValues[1,],fuzzyValues)

<span id="page-2-1"></span>classicalBootstrap *Classical bootstrap procedure for triangular and trapezoidal fuzzy numbers*

#### **Description**

classicalBootstrap returns the bootstrapped (secondary) sample based on the initial sample and uses the Efron's (i.e. classical) resampling scheme (see (Efron, 1994)).

```
classicalBootstrap(initialSample, b = n, increases = FALSE)
```
#### Arguments

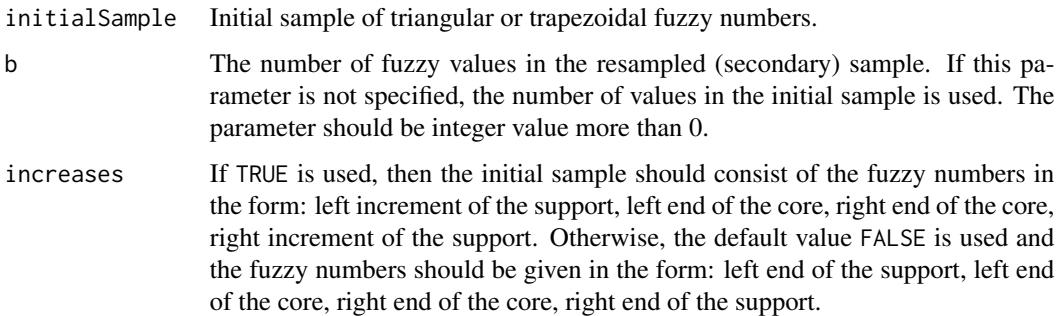

# Details

The initial sample should consist of triangular or trapezoidal fuzzy numbers, given as a single vector or a whole matrix. In each row, there should be a single fuzzy number in one of the forms:

- 1. left end of the support, left end of the core, right end of the core, right end of the support, or
- 2. left increment of the support, left end of the core, right end of the core, right increment of the support.

In this second case, the parameter increases=TRUE has to be used.

The resampling procedure produces b fuzzy values, which are randomly chosen (with repetition) from the initial sample (without any alternations). If the parameter b is not specified, it is equal to the length of the initial sample. The output is given in the same form as the initial sample.

#### Value

This function returns matrix with b rows of double values. In each row, there is a single resampled fuzzy number. These fuzzy numbers have the same form as the values from the initial sample depending on the provided parameter increases.

#### References

Efron, B. (1994). An Introduction to the Bootstrap. CRC Press

# See Also

[VAmethod](#page-21-1) for the VA method, [EWmethod](#page-6-1) for the EW method, [VAFmethod](#page-19-1) for the VAF method, [VAAmethod](#page-17-1) for the VAA method, [dmethod](#page-4-1) for the d method, [wmethod](#page-22-1) for the w method

Other resampling functions: [EWmethod\(](#page-6-1)), [VAAmethod\(](#page-17-1)), [VAFmethod\(](#page-19-1)), [VAmethod\(](#page-21-1)), [dmethod\(](#page-4-1)), [wmethod\(](#page-22-1))

#### <span id="page-4-0"></span>dmethod 5

#### Examples

```
# prepare some fuzzy numbers (first type of the initial sample)
fuzzyValues <- matrix(c(0.25,0.5,1,1.25,0.75,1,1.5,2.2,-1,0,0,2),
ncol = 4, byrow = TRUE)
# generate bootstrap sample
set.seed(12345)
classicalBootstrap(fuzzyValues)
classicalBootstrap(fuzzyValues,b=4)
# prepare some fuzzy numbers (second type of the initial sample)
fuzzyValuesInc <- matrix(c(0.25,0.5,1,0.25,0.25,1,1.5,0.7,1,0,0,2),
ncol = 4, byrow = TRUE)
# generate bootstrap sample
classicalBootstrap(fuzzyValuesInc,increases = TRUE)
classicalBootstrap(fuzzyValuesInc,b=4,increases = TRUE)
```
<span id="page-4-1"></span>dmethod *d method for resampling triangular and trapezoidal fuzzy numbers*

# Description

dmethod returns the secondary (bootstrapped) sample and uses the resampling scheme which does not change the left end of the cores and increments (i.e. length of the core, left and right increment of the support) of the fuzzy variables from the initial sample (the d method, see (Romaniuk and Hryniewicz, 2019)).

#### Usage

```
dmethod(initialSample, b = n, increases = FALSE)
```
#### Arguments

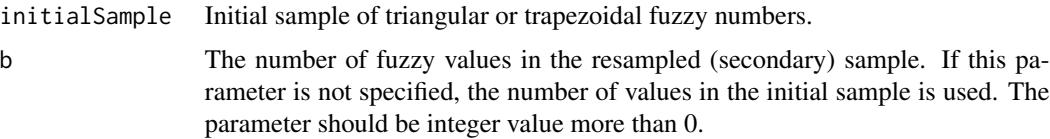

<span id="page-5-0"></span>increases If TRUE is used, then the initial sample should consist of the fuzzy numbers in the form: left increment of the support, left end of the core, right end of the core, right increment of the support. Otherwise, the default value FALSE is used and the fuzzy numbers should be given in the form: left end of the support, left end of the core, right end of the core, right end of the support.

#### Details

The initial sample should consist of triangular or trapezoidal fuzzy numbers, given as a single vector or a whole matrix. In each row, there should be a single fuzzy number in one of the forms:

- 1. left end of the support, left end of the core, right end of the core, right end of the support, or
- 2. left increment of the support, left end of the core, right end of the core, right increment of the support.

In this second case, the parameter increases=TRUE has to be used.

The resampling procedure produces b fuzzy values. During the first step, the four values are randomly chosen based on the whole initial sample: left end of the core, length of the core, left and right increment of the support (with equal probabilities for each fuzzy variable). Then the new fuzzy variable, which preserves these characteristics, is created. If the parameter b is not specified, it is equal to the length of the initial sample. The output is given in the same form as the initial sample.

#### Value

This function returns matrix with b rows of double values. In each row, there is a single resampled fuzzy number. These fuzzy numbers have the same form as the values from the initial sample depending on the provided parameter increases.

# References

Romaniuk, M., Hryniewicz, O. (2019) Interval-based, nonparametric approach for resampling of fuzzy numbers Soft Computing, 23 (14), pp. 5883-5903

#### See Also

@seealso [classicalBootstrap](#page-2-1), [EWmethod](#page-6-1) for the EW method, [VAFmethod](#page-19-1) for the VAF method, [VAAmethod](#page-17-1) for the VAA method, [wmethod](#page-22-1) for the w method

Other resampling functions: [EWmethod\(](#page-6-1)), [VAAmethod\(](#page-17-1)), [VAFmethod\(](#page-19-1)), [VAmethod\(](#page-21-1)), [classicalBootstrap\(](#page-2-1)), [wmethod\(](#page-22-1))

#### Examples

# prepare some fuzzy numbers (first type of the initial sample)

fuzzyValues <- matrix(c(0.25,0.5,1,1.25,0.75,1,1.5,2.2,-1,0,0,2),  $ncol = 4, byrow = TRUE$ 

# generate the secondary sample using the d method

#### <span id="page-6-0"></span>EWmethod 2008 and 2008 and 2008 and 2008 and 2008 and 2008 and 2008 and 2008 and 2008 and 2008 and 2008 and 20

```
set.seed(12345)
dmethod(fuzzyValues)
dmethod(fuzzyValues,b=4)
# prepare some fuzzy numbers (second type of the initial sample)
fuzzyValuesInc <- matrix(c(0.25,0.5,1,0.25,0.25,1,1.5,0.7,1,0,0,2),
ncol = 4, byrow = TRUE)
# generate the secondary sample using the d method
dmethod(fuzzyValuesInc,increases = TRUE)
dmethod(fuzzyValuesInc,b=4,increases = TRUE)
```
<span id="page-6-1"></span>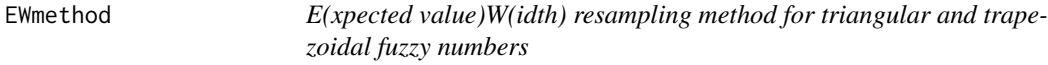

# Description

EWmethod returns the secondary (bootstrapped) sample and uses the resampling scheme which does not change the expected values and widths of the fuzzy variables from the initial sample (the EW method, see (Grzegorzewski et al, 2020)).

# Usage

 $EWmethod (initialSample, b = n, increases = FALSE)$ 

# Arguments

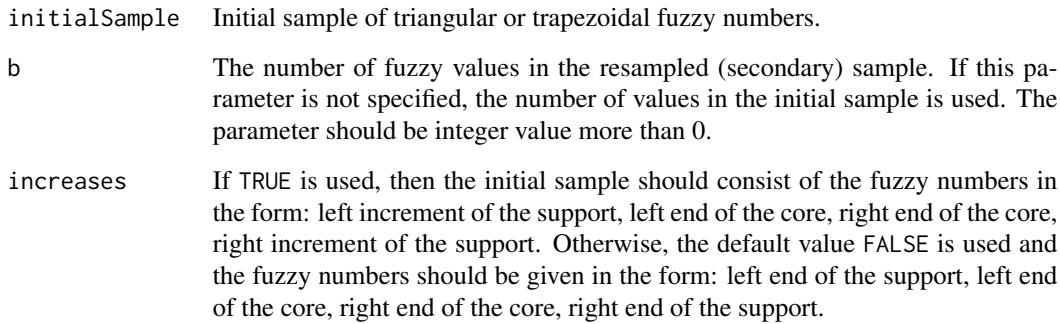

#### <span id="page-7-0"></span>Details

The initial sample should consist of triangular or trapezoidal fuzzy numbers, given as a single vector or a whole matrix. In each row, there should be a single fuzzy number in one of the forms:

- 1. left end of the support, left end of the core, right end of the core, right end of the support, or
- 2. left increment of the support, left end of the core, right end of the core, right increment of the support.

In this second case, the parameter increases=TRUE has to be used.

The resampling procedure produces b fuzzy values. During the first step, the fuzzy value from the initial sample is randomly chosen (with repetition). Then the new fuzzy variable, which preserves the expected value and width of the old one, is randomly created. If the parameter b is not specified, it is equal to the length of the initial sample. The output is given in the same form as the initial sample.

# Value

This function returns matrix with b rows of double values. In each row, there is a single resampled fuzzy number. These fuzzy numbers have the same form as the values from the initial sample depending on the provided parameter increases.

#### References

Grzegorzewski, P., Hryniewicz, O., Romaniuk, M. (2020) Flexible resampling for fuzzy data International Journal of Applied Mathematics and Computer Science, 30 (2), pp. 281-297

#### See Also

[classicalBootstrap](#page-2-1), [VAmethod](#page-21-1) for the VA method, [VAFmethod](#page-19-1) for the VAF method, [VAAmethod](#page-17-1) for the VAA method, [dmethod](#page-4-1) for the d method, [wmethod](#page-22-1) for the w method

Other resampling functions: [VAAmethod\(](#page-17-1)), [VAFmethod\(](#page-19-1)), [VAmethod\(](#page-21-1)), [classicalBootstrap\(](#page-2-1)), [dmethod\(](#page-4-1)), [wmethod\(](#page-22-1))

## Examples

# prepare some fuzzy numbers (first type of the initial sample)

fuzzyValues <- matrix(c(0.25,0.5,1,1.25,0.75,1,1.5,2.2,-1,0,0,2),  $ncol = 4$ , byrow = TRUE)

# generate the secondary sample using the EW method

set.seed(12345)

EWmethod(fuzzyValues)

EWmethod(fuzzyValues,b=4)

# prepare some fuzzy numbers (second type of the initial sample)

# <span id="page-8-0"></span>GeneratorNExpUU 9

fuzzyValuesInc <- matrix(c(0.25,0.5,1,0.25,0.25,1,1.5,0.7,1,0,0,2),  $ncol = 4$ , byrow = TRUE) # generate the secondary sample using the EW method EWmethod(fuzzyValuesInc,increases = TRUE) EWmethod(fuzzyValuesInc,b=4,increases = TRUE)

<span id="page-8-1"></span>GeneratorNExpUU *Generate initial sample using the normal and uniform distributions.*

# Description

GeneratorNExpUU generates the random sample of trapezoidal fuzzy numbers using the normal, exponential and uniform distributions (for the "true" origin of each fuzzy number, and its increases, respectively).

# Usage

```
GeneratorNExpUU(n, mu, sigma, lambda, b, c, increases = FALSE, ...)
```
#### Arguments

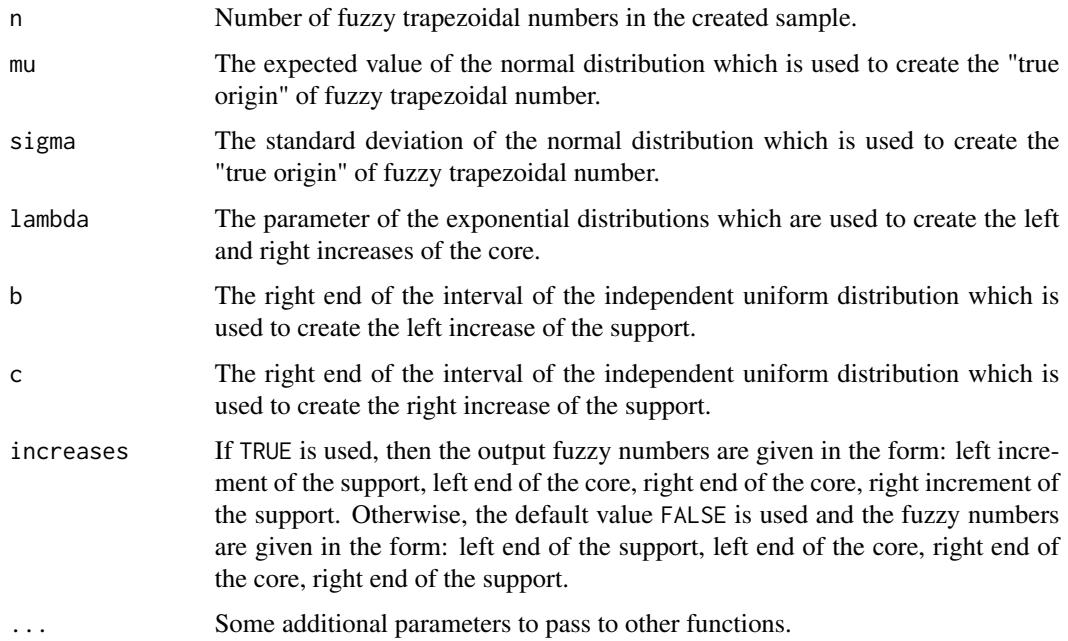

# Details

The procedure simulates the initial sample which consists of n trapezoidal fuzzy numbers. The "true origin" of each fuzzy number is independently drawn from the normal distribution N (mu, sigma). Then increases of its core are independently generated from the exponential distributions Exp (lambda). The increases of its support are independently drawn from the uniform distributions  $U$  [0,b] (the left-hand increase) and  $U$  [0,c] (its right-hand counterpart) (see Grzegorzewski et al.  $(2020)$ ).

The output is given as a matrix. In each row, there is a single fuzzy number in one of the forms:

- 1. left end of the support, left end of the core, right end of the core, right end of the support, or
- 2. left increment of the support, left end of the core, right end of the core, right increment of the support.

To obtain this second form, the parameter increases=TRUE has to be used.

#### Value

This function returns matrix which consists of n trapezoidal fuzzy numbers. Each fuzzy number (four values) ia given as one row in this matrix.

#### References

Grzegorzewski, P., Hryniewicz, O., Romaniuk, M. (2020) Flexible resampling for fuzzy data based on the canonical representation International Journal of Computational Intelligence Systems, 13 (1), pp. 1650-1662

# See Also

```
GeneratorNU
```
Other sampling functions: [GeneratorNU\(](#page-10-1))

#### Examples

# seed PRNG

set.seed(1234)

# generate 10 trapezoidal fuzzy numbers

GeneratorNExpUU(10, 0,1,1,1,2)

<span id="page-9-0"></span>

<span id="page-10-1"></span><span id="page-10-0"></span>

# Description

GeneratorNU generates the random sample of trapezoidal fuzzy numbers using the normal and uniform distributions (for the "true" origin of each fuzzy number, and its increases, respectively).

#### Usage

GeneratorNU(n, mu, sigma, a, b, increases = FALSE, ...)

#### Arguments

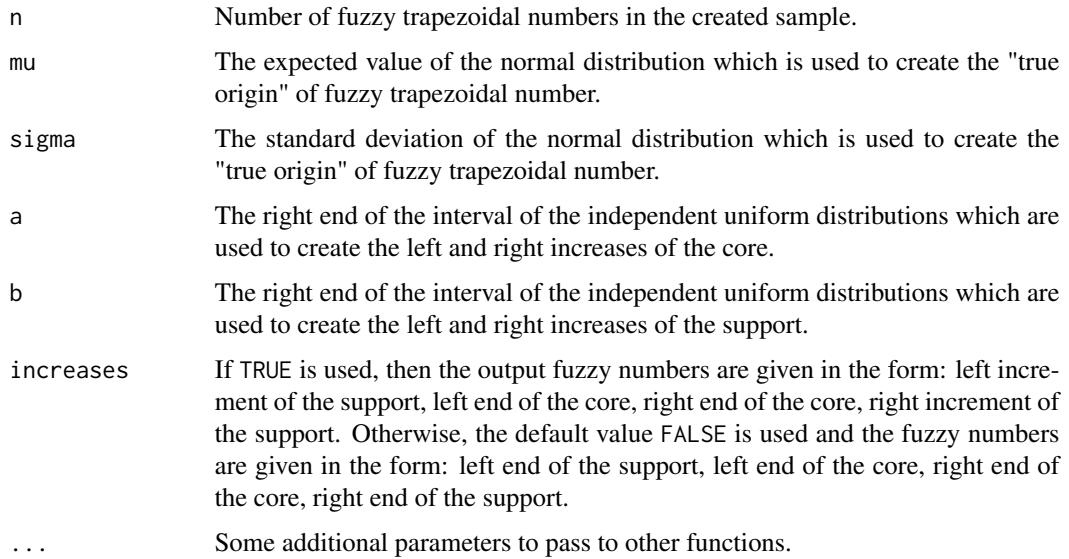

#### Details

The procedure simulates the initial sample which consists of n trapezoidal fuzzy numbers. The "true origin" of each fuzzy number is independently drawn from the normal distribution N (mu, sigma). Then increases of its core and support are independently generated from the uniform distributions U [0, a] and U [0, b] (see Grzegorzewski et al. (2020)).

The output is given as a matrix. In each row, there is a single fuzzy number in one of the forms:

- 1. left end of the support, left end of the core, right end of the core, right end of the support, or
- 2. left increment of the support, left end of the core, right end of the core, right increment of the support.

To obtain this second form, the parameter increases=TRUE has to be used.

## <span id="page-11-0"></span>Value

This function returns matrix which consists of n trapezoidal fuzzy numbers. Each fuzzy number (four values) ia given as one row in this matrix.

#### References

Grzegorzewski, P., Hryniewicz, O., Romaniuk, M. (2020) Flexible resampling for fuzzy data based on the canonical representation International Journal of Computational Intelligence Systems, 13 (1), pp. 1650-1662

#### See Also

[GeneratorNExpUU](#page-8-1)

Other sampling functions: [GeneratorNExpUU\(](#page-8-1))

# Examples

# seed PRNG

```
set.seed(1234)
```
# generate 10 trapezoidal fuzzy numbers

GeneratorNU(10, 0,1,1,2)

<span id="page-11-1"></span>OneSampleCTest *Calculate p-value of the one-sample test for the mean*

# Description

OneSampleCTest returns the p-value of the one-sample test for the mean using the resampling method.

#### Usage

```
OneSampleCTest(
  initialSample,
 mu_0.
 numberOfSamples = 100,
  theta = 1/3.
  resamplingMethod = classicalBootstrap,
  increases = FALSE
)
```
#### <span id="page-12-0"></span>**Arguments**

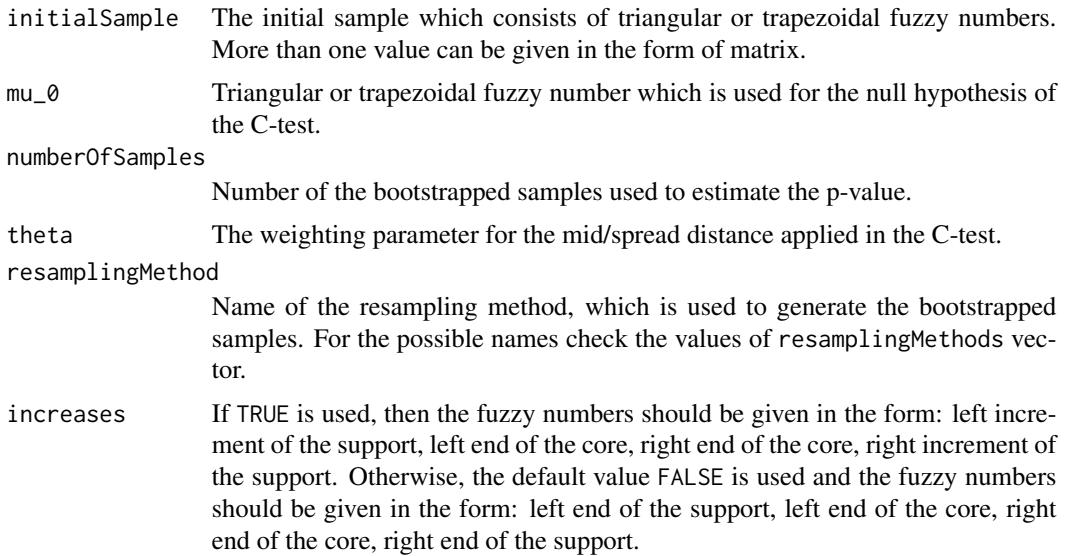

# Details

The input fuzzy values should be triangular or trapezoidal fuzzy numbers, given as a single vector or a whole matrix. In each row, there should be a single fuzzy number in one of the forms:

- 1. left end of the support, left end of the core, right end of the core, right end of the support, or
- 2. left increment of the support, left end of the core, right end of the core, right increment of the support.

In this second case, the parameter increases=TRUE has to be used.

The procedure uses the resampling method given in the resamplingMethod parameter to estimate the p-value of the one-sample test for the mean (denoted further as the one-sample C-test, see Lubiano et al. (2016)). This test checks the null hypothesis that the Aumann-type mean of the fuzzy numbers is equal to a given fuzzy number mu\_0.

#### Value

This function returns double value which is equal to the p-value of the one-sample C-test.

#### References

Lubiano, M.A., Montenegro M., Sinova, B., de Saa, S.R., Gil, M.A. (2016) Hypothesis testing for means in connection with fuzzy rating scale-based data: algorithms and applications European Journal of Operational Research, 251, pp. 918-929

### See Also

[TwoSampleCTest](#page-15-1) for the two-sample C-test Other bootstrapped version of test: [TwoSampleCTest\(](#page-15-1))

#### <span id="page-13-0"></span>Examples

```
# prepare some fuzzy numbers (first type of the initial sample)
fuzzyValues <- matrix(c(0.25,0.5,1,1.25,0.75,1,1.5,2.2,-1,0,0,2),ncol = 4,byrow = TRUE)
# seed PRNG
set.seed(1234)
# calculate the p-value using the classical (i.e. Efron's) bootstrap
OneSampleCTest(fuzzyValues, mu_0 = c(0, 0.5, 1, 1.5))
# calculate the p-value using the VA resampling method
OneSampleCTest(fuzzyValues, mu_0 = c(0, 0.5, 1, 1.5), resamplingMethod = VAmethod)
```
SEResamplingMean *Calculate SE/MSE for the mean of the bootstrapped samples.*

#### Description

SEResamplingMean estimates the standard error (SE) or the mean-squared error (MSE) for the mean while the sample is bootstrapped using one of the applied resampling methods.

#### Usage

```
SEResamplingMean(
  initialSample,
  resamplingMethod = classicalBootstrap,
  repetitions = 100,
  trueMean = NA,
  theta = 1/3,
  increases = FALSE
)
```
# Arguments

initialSample The initial sample which consists of triangular or trapezoidal fuzzy numbers. More than one value can be given in the form of matrix.

resamplingMethod

Name of the resampling method, which is used to generate the bootstrapped samples. For the possible names check the values of resamplingMethods vector.

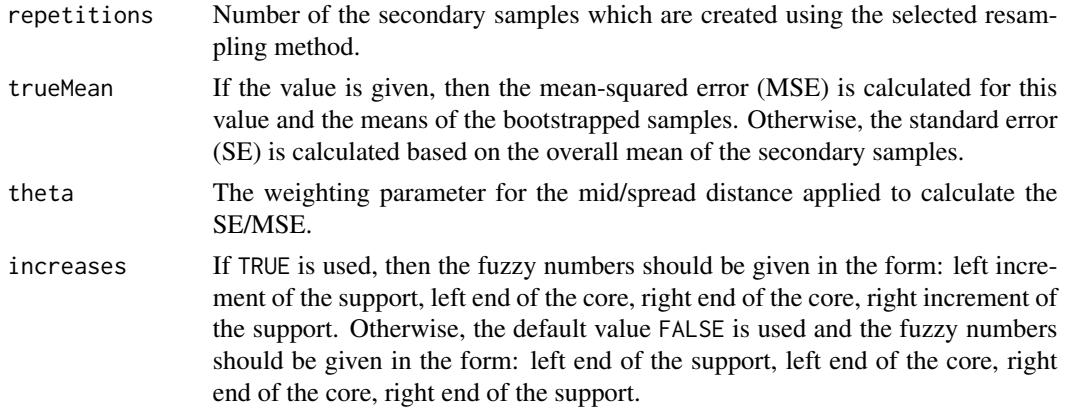

#### Details

The input fuzzy values should be triangular or trapezoidal fuzzy numbers, given as a single vector or a whole matrix. In each row, there should be a single fuzzy number in one of the forms:

- 1. left end of the support, left end of the core, right end of the core, right end of the support, or
- 2. left increment of the support, left end of the core, right end of the core, right increment of the support.

In this second case, the parameter increases=TRUE has to be used.

The procedure uses the resampling method given in resamplingMethod parameter to create the secondary (bootstrapped) samples. Then the mean (in the form of trapezoidal fuzzy number) is calculated for each new sample. If the parameter trueMean is set, then the mean-squared error (MSE) between this true value and each of the sample means is estimated using the Bertoulzza et al.'s (aka mid/spread) distance (with the given weight theta, see Bertoluzza et al. (1995)). Otherwise, the overall mean is calculated, and the standard error (SE) is estimated based on the overall mean and each of the sample means. In this case the Bertoulzza et al.'s distance (see Grzegorzewski, Romaniuk (2021)) is also applied.

# Value

This function returns list of two double values:

- 1. mean which is equal to the overall mean (if the SE is calculated) or trueMean parameter (if the MSE is calculated),
- 2. SE which is equal to the estimated SE/MSE of the mean.

The output mean consists of four values which create the trapezoidal fuzzy number.

#### References

Bertoluzza, C., Corral, N., Salas, A. (1995) On a new class of distances between fuzzy numbers Mathware and Soft Computing, 2 (2), pp. 71-84

Grzegorzewski, P., Romaniuk, M. (2022) Bootstrap methods for fuzzy data Uncertainty and Imprecision in Decision Making and Decision Support: New Advances, Challenges, and Perspectives, pp. 28-47 Springer

#### Examples

```
# prepare some fuzzy numbers (first type of the initial sample)
fuzzyValues <- matrix(c(0.25,0.5,1,1.25,0.75,1,1.5,2.2,-1,0,0,2),ncol = 4,byrow = TRUE)
# seed PRNG
set.seed(1234)
# calculate the SE of the mean using the classical (i.e. Efron's) bootstrap
SEResamplingMean(fuzzyValues)
# calculate the SE of the mean using the VA resampling method
SEResamplingMean(fuzzyValues, resamplingMethod = VAmethod)
# calculate the MSE of the given mean using the classical (i.e. Efron's) bootstrap
SEResamplingMean(fuzzyValues, trueMean = c(0,0.5,1,2))
# calculate the MSE of the given mean using the VA resampling method
SEResamplingMean(fuzzyValues, resamplingMethod = VAmethod, trueMean = c(\emptyset, \emptyset.5, 1, 2))
```
<span id="page-15-1"></span>TwoSampleCTest *Calculate p-value of the two-sample test for the mean*

# Description

TwoSampleCTest returns the p-value of the two-sample test for the mean using the resampling method.

#### Usage

```
TwoSampleCTest(
  initialSample1,
  initialSample2,
 numberOfSamples = 100,
  theta = 1/3.
  resamplingMethod = classicalBootstrap,
  increases = FALSE
)
```
<span id="page-15-0"></span>

#### <span id="page-16-0"></span>**Arguments**

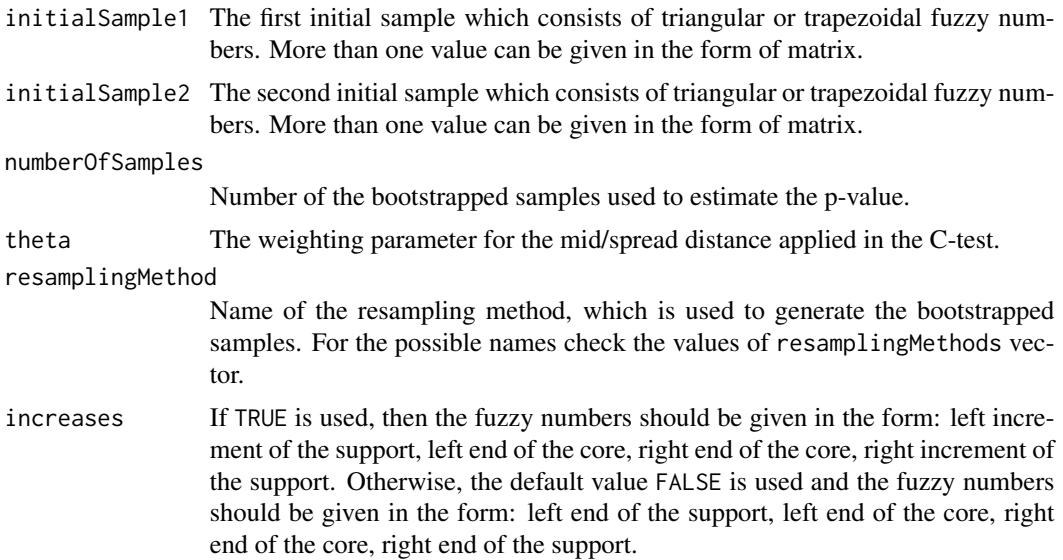

#### Details

The input fuzzy values should be triangular or trapezoidal fuzzy numbers, given as a single vector or a whole matrix. In each row, there should be a single fuzzy number in one of the forms:

- 1. left end of the support, left end of the core, right end of the core, right end of the support, or
- 2. left increment of the support, left end of the core, right end of the core, right increment of the support.

In this second case, the parameter increases=TRUE has to be used.

The procedure uses the resampling method given in the resamplingMethod parameter to estimate the p-value of the two-sample test for the mean (denoted further as the two-sample C-test, see Lubiano et al. (2016)). This test checks the null hypothesis that the Aumann-type means of two fuzzy samples are equal.

# Value

This function returns double value which is equal to the p-value of the two-sample C-test.

#### References

Lubiano, M.A., Montenegro M., Sinova, B., de Saa, S.R., Gil, M.A. (2016) Hypothesis testing for means in connection with fuzzy rating scale-based data: algorithms and applications European Journal of Operational Research, 251, pp. 918-929

# See Also

[OneSampleCTest](#page-11-1) for the one-sample C-test Other bootstrapped version of test: [OneSampleCTest\(](#page-11-1))

#### <span id="page-17-0"></span>Examples

```
# prepare some fuzzy numbers (first type of the initial sample)
fuzzyValues <- matrix(c(0.25,0.5,1,1.25,0.75,1,1.5,2.2,-1,0,0,2),ncol = 4,byrow = TRUE)
# prepare the slightly shifted second sample
fuzzyValuesShift <- fuzzyValues + 0.5
# seed PRNG
set.seed(1234)
# calculate the p-value using the classical (i.e. Efron's) bootstrap
TwoSampleCTest(fuzzyValues, fuzzyValuesShift)
# calculate the p-value using the VA resampling method
TwoSampleCTest(fuzzyValues, fuzzyValuesShift, resamplingMethod = VAmethod)
```
<span id="page-17-1"></span>VAAmethod *V(alue)A(mbiguity, left-hand)A(mbiguity, right-hand) resampling method for triangular and trapezoidal fuzzy numbers*

### Description

VAAmethod returns the secondary (bootstrapped) sample and uses the resampling scheme which does not change the values, left-hand and right-hand ambiguities of the fuzzy variables from the initial sample (the VAA method, see (Grzegorzewski and Romaniuk, 2022)).

#### Usage

```
VAAmethod(initialSample, b = n, increases = FALSE)
```
#### Arguments

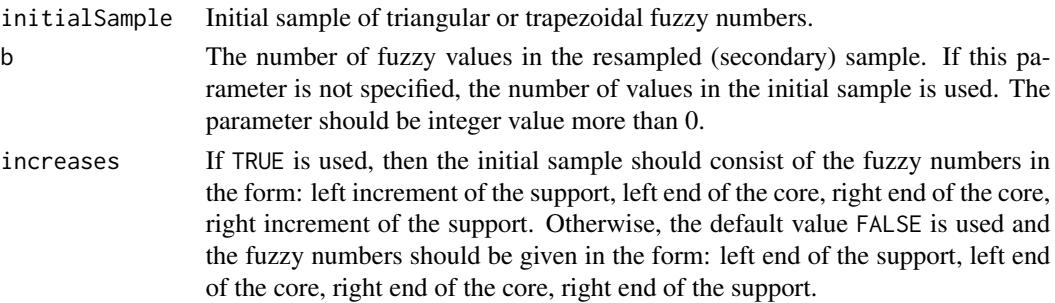

#### <span id="page-18-0"></span>VAAmethod 19

# Details

The initial sample should consist of triangular or trapezoidal fuzzy numbers, given as a single vector or a whole matrix. In each row, there should be a single fuzzy number in one of the forms:

- 1. left end of the support, left end of the core, right end of the core, right end of the support, or
- 2. left increment of the support, left end of the core, right end of the core, right increment of the support.

In this second case, the parameter increases=TRUE has to be used.

The resampling procedure produces b fuzzy values. During the first step, the fuzzy value from the initial sample is randomly chosen (with repetition). Then the new fuzzy variable, which preserves the value, left- and right-hand ambiguities of the old one, is randomly created. If the parameter b is not specified, it is equal to the length of the initial sample. The output is given in the same form as the initial sample.

# Value

This function returns matrix with b rows of double values. In each row, there is a single resampled fuzzy number. These fuzzy numbers have the same form as the values from the initial sample depending on the provided parameter increases.

# References

Grzegorzewski, P., Romaniuk, M. (2022) Bootstrap methods for fuzzy data Uncertainty and Imprecision in Decision Making and Decision Support: New Advances, Challenges, and Perspectives, pp. 28-47 Springer

### See Also

@seealso [classicalBootstrap](#page-2-1), [EWmethod](#page-6-1) for the EW method, [VAFmethod](#page-19-1) for the VAF method, [dmethod](#page-4-1) for the d method, [wmethod](#page-22-1) for the w method

Other resampling functions: [EWmethod\(](#page-6-1)), [VAFmethod\(](#page-19-1)), [VAmethod\(](#page-21-1)), [classicalBootstrap\(](#page-2-1)), [dmethod\(](#page-4-1)), [wmethod\(](#page-22-1))

# Examples

```
# prepare some fuzzy numbers (first type of the initial sample)
```
fuzzyValues <- matrix(c(0.25,0.5,1,1.25,0.75,1,1.5,2.2,-1,0,0,2),  $ncol = 4$ , byrow = TRUE)

# generate the secondary sample using the VAA method

set.seed(12345)

VAAmethod(fuzzyValues)

VAAmethod(fuzzyValues,b=4)

```
# prepare some fuzzy numbers (second type of the initial sample)
fuzzyValuesInc <- matrix(c(0.25,0.5,1,0.25,0.25,1,1.5,0.7,1,0,0,2),
ncol = 4, byrow = TRUE)
# generate the secondary sample using the VAA method
VAAmethod(fuzzyValuesInc,increases = TRUE)
VAAmethod(fuzzyValuesInc,b=4,increases = TRUE)
```
<span id="page-19-1"></span>VAFmethod *V(alue)A(mbiguity)F(uzziness) resampling method for triangular and trapezoidal fuzzy numbers*

# Description

VAFmethod returns the secondary (bootstrapped) sample and uses the resampling scheme which does not change the values, ambiguities and fuzziness of the fuzzy variables from the initial sample (the VAF method, see (Grzegorzewski et al, 2020)).

#### Usage

 $VAFmethod (initialSample, b = n, increases = FALSE)$ 

### Arguments

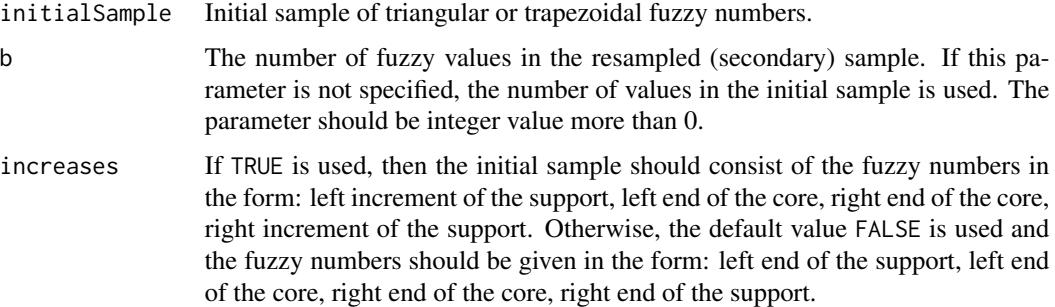

#### Details

The initial sample should consist of triangular or trapezoidal fuzzy numbers, given as a single vector or a whole matrix. In each row, there should be a single fuzzy number in one of the forms:

- 1. left end of the support, left end of the core, right end of the core, right end of the support, or
- 2. left increment of the support, left end of the core, right end of the core, right increment of the support.

#### <span id="page-20-0"></span>VAFmethod 21

In this second case, the parameter increases=TRUE has to be used.

The resampling procedure produces b fuzzy values. During the first step, the fuzzy value from the initial sample is randomly chosen (with repetition). Then the new fuzzy variable, which preserves the value, ambiguity and fuzziness of the old one, is randomly created. If the parameter b is not specified, it is equal to the length of the initial sample. The output is given in the same form as the initial sample.

### Value

This function returns matrix with b rows of double values. In each row, there is a single resampled fuzzy number. These fuzzy numbers have the same form as the values from the initial sample depending on the provided parameter increases.

# References

Grzegorzewski, P., Hryniewicz, O., Romaniuk, M. (2020) Flexible resampling for fuzzy data based on the canonical representation International Journal of Computational Intelligence Systems, 13 (1), pp. 1650-1662

#### See Also

[classicalBootstrap](#page-2-1), [EWmethod](#page-6-1) for the EW method, [VAFmethod](#page-19-1) for the VAF method, [VAAmethod](#page-17-1) for the VAA method, [dmethod](#page-4-1) for the d method, [wmethod](#page-22-1) for the w method

Other resampling functions: [EWmethod\(](#page-6-1)), [VAAmethod\(](#page-17-1)), [VAmethod\(](#page-21-1)), [classicalBootstrap\(](#page-2-1)), [dmethod\(](#page-4-1)), [wmethod\(](#page-22-1))

# Examples

# prepare some fuzzy numbers (first type of the initial sample)

fuzzyValues <- matrix(c(0.25,0.5,1,1.25,0.75,1,1.5,2.2,-1,0,0,2),  $ncol = 4$ , byrow = TRUE)

# generate the secondary sample using the VAF method

set.seed(12345)

VAFmethod(fuzzyValues)

VAFmethod(fuzzyValues,b=4)

# prepare some fuzzy numbers (second type of the initial sample)

fuzzyValuesInc <- matrix(c(0.25,0.5,1,0.25,0.25,1,1.5,0.7,1,0,0,2),  $ncol = 4$ , byrow = TRUE)

# generate the secondary sample using the VAF method

```
VAFmethod(fuzzyValuesInc,increases = TRUE)
```
<span id="page-21-0"></span>VAFmethod(fuzzyValuesInc,b=4,increases = TRUE)

<span id="page-21-1"></span>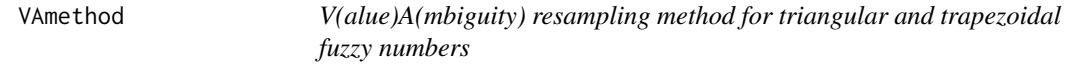

#### **Description**

VAmethod returns the secondary (bootstrapped) sample and uses the resampling scheme which does not change the values and ambiguities of the fuzzy variables from the initial sample (the VA method, see (Grzegorzewski et al, 2020)).

#### Usage

```
VAmethod(initialSample, b = n, increases = FALSE)
```
#### Arguments

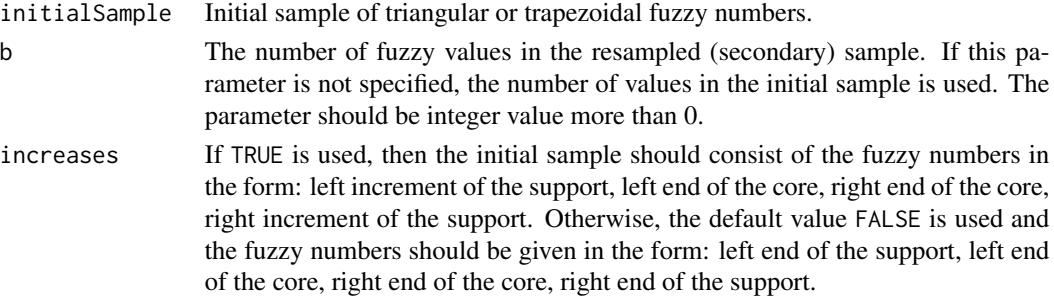

#### Details

The initial sample should consist of triangular or trapezoidal fuzzy numbers, given as a single vector or a whole matrix. In each row, there should be a single fuzzy number in one of the forms:

- 1. left end of the support, left end of the core, right end of the core, right end of the support, or
- 2. left increment of the support, left end of the core, right end of the core, right increment of the support.

In this second case, the parameter increases=TRUE has to be used.

The resampling procedure produces b fuzzy values. During the first step, the fuzzy value from the initial sample is randomly chosen (with repetition). Then the new fuzzy variable, which preserves the value and ambiguity of the old one, is randomly created. If the parameter b is not specified, it is equal to the length of the initial sample. The output is given in the same form as the initial sample.

# Value

This function returns matrix with b rows of double values. In each row, there is a single resampled fuzzy number. These fuzzy numbers have the same form as the values from the initial sample depending on the provided parameter increases.

#### <span id="page-22-0"></span>wmethod 23

#### References

Grzegorzewski, P., Hryniewicz, O., Romaniuk, M. (2020) Flexible resampling for fuzzy data based on the canonical representation International Journal of Computational Intelligence Systems, 13 (1), pp. 1650-1662

#### See Also

@seealso [classicalBootstrap](#page-2-1), [EWmethod](#page-6-1) for the EW method, [VAFmethod](#page-19-1) for the VAF method, [VAAmethod](#page-17-1) for the VAA method, [dmethod](#page-4-1) for the d method, [wmethod](#page-22-1) for the w method

Other resampling functions: [EWmethod\(](#page-6-1)), [VAAmethod\(](#page-17-1)), [VAFmethod\(](#page-19-1)), [classicalBootstrap\(](#page-2-1)), [dmethod\(](#page-4-1)), [wmethod\(](#page-22-1))

# Examples

```
# prepare some fuzzy numbers (first type of the initial sample)
fuzzyValues <- matrix(c(0.25,0.5,1,1.25,0.75,1,1.5,2.2,-1,0,0,2),
ncol = 4, byrow = TRUE# generate the secondary sample using the VA method
set.seed(12345)
VAmethod(fuzzyValues)
VAmethod(fuzzyValues,b=4)
# prepare some fuzzy numbers (second type of the initial sample)
fuzzyValuesInc <- matrix(c(0.25,0.5,1,0.25,0.25,1,1.5,0.7,1,0,0,2),
ncol = 4, byrow = TRUE)
# generate the secondary sample using the VA method
VAmethod(fuzzyValuesInc,increases = TRUE)
VAmethod(fuzzyValuesInc,b=4,increases = TRUE)
```
<span id="page-22-1"></span>wmethod *w method for resampling triangular and trapezoidal fuzzy numbers*

#### Description

wmethod returns the secondary (bootstrapped) sample and uses the resampling scheme based on the special *w density* which is related to the left ends of the cores and increments (i.e. length of the core, left and right increment of the support) of the fuzzy variables from the initial sample (the d method, see (Romaniuk and Hryniewicz, 2019)).

#### <span id="page-23-0"></span>Usage

```
wmethod (initialSample, b = n, increases = FALSE)
```
#### Arguments

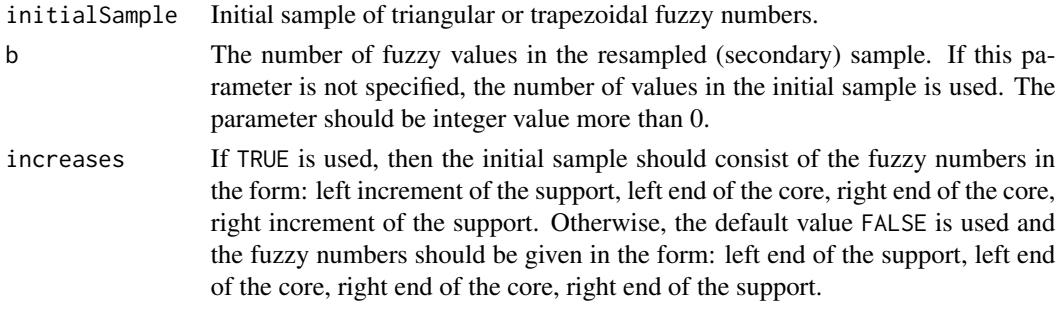

#### Details

The initial sample should consist of triangular or trapezoidal fuzzy numbers, given as a single vector or a whole matrix. In each row, there should be a single fuzzy number in one of the forms:

- 1. left end of the support, left end of the core, right end of the core, right end of the support, or
- 2. left increment of the support, left end of the core, right end of the core, right increment of the support.

In this second case, the parameter increases=TRUE has to be used.

The resampling procedure produces b fuzzy values. During the first step, the four values are randomly generated using the special *w density*: left end of the core, length of the core, left and right increment of the support. This *w density* is calculated based on the whole fuzzy sample. Then the new fuzzy variable, which preserves the above-mentioned characteristics, is created. If the parameter b is not specified, it is equal to the length of the initial sample. The output is given in the same form as the initial sample.

### Value

This function returns matrix with b rows of double values. In each row, there is a single resampled fuzzy number. These fuzzy numbers have the same form as the values from the initial sample depending on the provided parameter increases.

#### References

Romaniuk, M., Hryniewicz, O. (2019) Interval-based, nonparametric approach for resampling of fuzzy numbers Soft Computing, 23 (14), pp. 5883-5903

# See Also

@seealso [classicalBootstrap](#page-2-1), [EWmethod](#page-6-1) for the EW method, [VAFmethod](#page-19-1) for the VAF method, [VAAmethod](#page-17-1) for the VAA method

Other resampling functions: [EWmethod\(](#page-6-1)), [VAAmethod\(](#page-17-1)), [VAFmethod\(](#page-19-1)), [VAmethod\(](#page-21-1)), [classicalBootstrap\(](#page-2-1)), [dmethod\(](#page-4-1))

#### wmethod 25

# Examples

```
# prepare some fuzzy numbers (first type of the initial sample)
fuzzyValues <- matrix(c(0.25,0.5,1,1.25,0.75,1,1.5,2.2,-1,0,0,2),
ncol = 4, byrow = TRUE)
# generate the secondary sample using the w method
set.seed(12345)
wmethod(fuzzyValues)
wmethod(fuzzyValues,b=4)
# prepare some fuzzy numbers (second type of the initial sample)
fuzzyValuesInc <- matrix(c(0.25,0.5,1,0.25,0.25,1,1.5,0.7,1,0,0,2),
ncol = 4, byrow = TRUE)
# generate the secondary sample using the w method
wmethod(fuzzyValuesInc,increases = TRUE)
```
wmethod(fuzzyValuesInc,b=4,increases = TRUE)

# <span id="page-25-0"></span>Index

∗ bootstrapped version of test OneSampleCTest, [12](#page-11-0) TwoSampleCTest, [16](#page-15-0) ∗ resampling functions classicalBootstrap, [3](#page-2-0) dmethod, [5](#page-4-0) EWmethod, [7](#page-6-0) VAAmethod, [18](#page-17-0) VAFmethod, [20](#page-19-0) VAmethod, [22](#page-21-0) wmethod, [23](#page-22-0) ∗ sampling functions GeneratorNExpUU, [9](#page-8-0) GeneratorNU, [11](#page-10-0) BertoluzzaDistance, [2](#page-1-0) classicalBootstrap, [3,](#page-2-0) *[6](#page-5-0)*, *[8](#page-7-0)*, *[19](#page-18-0)*, *[21](#page-20-0)*, *[23,](#page-22-0) [24](#page-23-0)* dmethod, *[4](#page-3-0)*, [5,](#page-4-0) *[8](#page-7-0)*, *[19](#page-18-0)*, *[21](#page-20-0)*, *[23,](#page-22-0) [24](#page-23-0)* EWmethod, *[4](#page-3-0)*, *[6](#page-5-0)*, [7,](#page-6-0) *[19](#page-18-0)*, *[21](#page-20-0)*, *[23,](#page-22-0) [24](#page-23-0)* GeneratorNExpUU, [9,](#page-8-0) *[12](#page-11-0)* GeneratorNU, *[10](#page-9-0)*, [11](#page-10-0) OneSampleCTest, [12,](#page-11-0) *[17](#page-16-0)* SEResamplingMean, [14](#page-13-0) TwoSampleCTest, *[13](#page-12-0)*, [16](#page-15-0) VAAmethod, *[4](#page-3-0)*, *[6](#page-5-0)*, *[8](#page-7-0)*, [18,](#page-17-0) *[21](#page-20-0)*, *[23,](#page-22-0) [24](#page-23-0)* VAFmethod, *[4](#page-3-0)*, *[6](#page-5-0)*, *[8](#page-7-0)*, *[19](#page-18-0)*, [20,](#page-19-0) *[21](#page-20-0)*, *[23,](#page-22-0) [24](#page-23-0)* VAmethod, *[4](#page-3-0)*, *[6](#page-5-0)*, *[8](#page-7-0)*, *[19](#page-18-0)*, *[21](#page-20-0)*, [22,](#page-21-0) *[24](#page-23-0)*

wmethod, *[4](#page-3-0)*, *[6](#page-5-0)*, *[8](#page-7-0)*, *[19](#page-18-0)*, *[21](#page-20-0)*, *[23](#page-22-0)*, [23](#page-22-0)